# Autodesk Para Descargar Autocad |WORK|

## **CD** Download

3. Netfabb sin CAD Cuando piensa en software CAD gratuito, puede pensar en Netfabb. Es posible que desee decirlo de esa manera porque es una buena alternativa gratuita al software CAD estándar de la industria, **como AutoCAD Cracked 2022 Última versión y otros.** Lo primero que diferencia a Netfabb de otros programas CAD son sus herramientas avanzadas. Ofrece tecnología de diseño y simulación para ayudarlo a crear modelos tridimensionales. Las herramientas avanzadas le permiten escribir código directamente en su modelo, lo que activará la ejecución del comando en el momento apropiado, controlando así el comportamiento de su modelo. Hay otras funciones avanzadas en Netfabb, como la impresión, que le permite imprimir su modelo 3D en papel. Netfabb también le brinda la opción de exportar archivos DWG, DWF, XDWG y DXF. Netfabb es bastante intuitivo de usar y se puede ampliar con un simple clic para personalizarlo. Para un software CAD gratuito que ofrece todas las herramientas que necesita para crear modelos 3D, Netfabb es una opción útil.

*Visite el sitio web (gratis)* 4. Escritorio Oasis Oasis Desktop es una solución gratuita de código abierto. Lo mejor de esta aplicación es que es fácil de usar. No se necesita mucha capacitación necesaria para comprender el software. Sin embargo, deberá aprender a usar el menú de preferencias, para lo cual el software proporciona varios tutoriales. El programa es básicamente una interfaz para la biblioteca QT. Una vez que sepa cómo usarlo, podrá construir fácilmente modelos 3D complicados. Para un software gratuito de código abierto, Oasis Desktop es, con mucho, la mejor opción.

#### *Visita la página web (Libre)*

### **AutoCAD Código de activación con Keygen Con Keygen {{ Último lanzamiento }} 2022**

Un mejor método para usar es aplicar la opción "centrar en la página", ya que esto se encarga del diseño. Usamos esto en la página de perfil y en la página de ubicación cuando queremos que la descripción aparezca en una página de perfil o en una nueva página de ubicación. ¿Qué sucede si tenemos un número de página que se muestra en el bloque de título? El título de esta página comienza con un número. Esto hará que la descripción también comience con un número que no se mostrará en el documento final. Tendremos un título en cada página para el perfil. Para evitar esto, seleccione "Ninguno". Una mejor solución a este problema es no poner un número de página en el bloque de título. En su lugar, ingrese manualmente el número de página en el bloque de título. **Descripción:** Introducción al uso de las herramientas AutoCAD y AutoCAD LT'. Se describen funciones de dibujo y edición, herramientas, comandos y cuadros de diálogo. Principios de dimensión y diseño, incluidos los ajustes de texto, cuadro y anotación. Gestión de capas, bloques, cuadros de texto, imágenes, gráficos y grupos. Se explican las herramientas y utilidades, incluidas las mejores prácticas y sugerencias para usar AutoCAD de manera eficiente. **Descripción:** Capacitación integral y práctica en AutoCAD a medida que exploramos una variedad de aplicaciones de dibujo y diseño en 2D y 3D. Comenzando con aplicaciones de dibujo en 2D y características como líneas, texto y dibujo a mano alzada y creación de líneas, hacemos la transición a 3D y modelado, incluidas lecciones prácticas sobre la creación de formas sólidas, superficies 2D y 3D y efectos de iluminación. El componente final, o culminante, de la capacitación introduce al usuario al entorno de modelado 3D, incluida la creación de superficies, sólidos, vistas y panoramas 2D y 3D. Las revisiones y evaluaciones finales junto con los requisitos y presentaciones finales del proyecto ayudan a los estudiantes a desarrollar sus habilidades de AutoCAD. 5208bfe1f6

#### **Descarga gratis AutoCAD GRIETA X64 2023 En Español**

Lo más importante que debe recordar al aprender aplicaciones CAD es que llevará tiempo, y su capacidad para aprender aplicaciones CAD se basará en cuánto invierte en aprenderlas. Entonces, si desea aprender AutoCAD, prepárese para invertir mucho tiempo en aprender el software. A medida que avance en su capacitación en CAD, descubrirá que no es tan difícil como pensó originalmente. Convertir sus habilidades existentes a tecnología relacionada con CAD no es fácil, pero con solo un poco de perseverancia, puede dominar las habilidades que necesita para hacerlo. Algunas aplicaciones CAD utilizan conceptos similares. Por ejemplo, si bien las funciones de dibujo simple en un SketchUp similar pueden parecer fáciles de aprender, en realidad son solo el primer nivel de la aplicación y hay varios niveles más por recorrer. CAD es una aplicación mucho más profunda y expansiva. Si desea aprender a usar una herramienta CAD, deberá tener un nivel bastante alto de comprensión de algunas características clave de la herramienta. Es posible que deba superar los temores relacionados con el aprendizaje de CAD antes de dominarlo. Es posible que también deba estar dispuesto a practicar en casa y en el trabajo para convertir lo que ha aprendido en una habilidad del mundo real. Las aplicaciones CAD requieren muchos conocimientos avanzados y mucho tiempo, pero no son tan difíciles como aprender Adobe Photoshop. Los mismos conceptos básicos se aplican al aprendizaje de AutoCAD y Photoshop. Entendemos que los principiantes pueden sentirse intimidados por CAD, y es por eso que brindamos cursos dirigidos por instructores experimentados que brindan una introducción básica pero completa a la aplicación para ayudarlos a familiarizarse con el entorno de trabajo y las funcionalidades básicas del software. Las empresas de diseño de software que venden programas de capacitación de AutoCAD y los utilizan para capacitar a sus empleados. Eso es genial. Sin embargo, no puedo comprar su programa y venderlo; Solo puedo volver a publicar el contenido de las empresas.Además, las empresas de diseño podrían tener algo que aprender. No estoy seguro de que entrenar a través de un programa o video sea la mejor manera de aprender. Por ejemplo, cuando enseño a otros sobre CAD, me gusta "tomarlos de la mano" para que puedan aprender lo que haría yo si fuera ellos. Esto ayuda a que todos entiendan mejor.

descargar autocad de 64 bits para windows 8 descargar autocad para windows 8 64 bits gratis autodesk para descargar autocad descargar crack autocad 2021 xforce 64 bits descargar autocad 2018 full español activado permanente mega x64 bits xforce keygen autocad 2014 64 bit descargar descargar autocad 2021 full ingles activado permanente mega x64 bits descargar autocad 2022 full ingles activado permanente mega x64 bits descargar autocad 2020 full español activado permanente mega x64 bits descargar autocad para windows 8 64 bits gratis

Al principio, toma una cantidad considerable de tiempo aprender a usar el programa y navegar por las funciones. Sin embargo, una vez que comience a usar AutoCAD,

probablemente encontrará que usar el software lleva mucho menos tiempo de lo que espera. En comparación con otros programas, AutoCAD tiene una curva de aprendizaje pronunciada. No estará listo para comenzar un proyecto con fuerza al final del curso. Vas a tener que aprender a hacer muchas cosas por ensayo y error, pero así no es como aprende la gente, ¿verdad? Comenzar con un pequeño proyecto para aprender cada comando y herramienta es la mejor manera de comenzar. Es posible que deba usar otras herramientas en AutoCAD, como un editor 3D, pero hay muchas otras que pueden hacer el mismo trabajo sin requerir tanta práctica para aprender. Una vez que comprenda cómo funciona el software AutoCAD, el siguiente paso es realizar una prueba de manejo. Se pueden aprender diferentes partes de AutoCAD siguiendo tutoriales individuales. Al principio, probablemente comenzará con las herramientas básicas de dibujo, pero a medida que sus habilidades mejoren, podrá aprender herramientas más avanzadas, como la escritura y los dibujos de ingeniería. Para muchos usuarios principiantes, es una buena idea usar un tutorial para cada etapa, pero generalmente es mejor practicar con modelos reales de AutoCAD. La clave para aprovechar al máximo AutoCAD es aprender a usar las herramientas CAD básicas simplificando las cosas que desea crear. Una vez que tenga una buena comprensión de los conceptos básicos, puede pasar al programa de modelado 3D SketchUp. Esto te ayudará a consolidar tu aprendizaje inicial. Podrá concentrarse en los aspectos del programa 3D que aún no comprende. Con más de 10 millones de copias vendidas desde su primer lanzamiento, AutoCAD se ha convertido en una necesidad para cualquiera que cree diseños 2D o 3D.Hay herramientas adicionales, como la herramienta Navegador de productos de AutoCAD, que pueden ayudar a que el diseño de su propio dibujo sea mucho más fácil, especialmente si está acostumbrado a confiar simplemente en la funcionalidad integrada de AutoCAD. Debería poder obtener tutoriales en la web y aprender a usar AutoCAD con facilidad.

Independientemente de cuánto tiempo tenga para aprender AutoCAD, deberá dedicarse a su aprendizaje. Además de usar tutoriales gratuitos en Internet, debe inscribirse en una de nuestras clases estructuradas de AutoCAD. No solo aprenderá los conceptos básicos del uso efectivo de AutoCAD en formas que no podría aprender en línea, sino que también comenzará a comprender los aspectos más avanzados de AutoCAD en formas que quizás ni siquiera haya imaginado. Cuando aprenda AutoCAD de manera rápida y efectiva, podrá usar el software de formas que nunca imaginó. Y puede lograr un progreso rápido y medible que bien vale la pena invertir en tiempo y dinero. Además de aprender algunos de los comandos y funciones de dibujo estándar de AutoCAD, puede aprender muchas funciones y temas más avanzados con nuestras clases diarias de AutoCAD. Puede aprender la función XML de AutoCAD que puede funcionar con otro software CAD como SolidWorks, Inventor o Microstation y hacer dibujos personalizados que se pueden transferir a otras plataformas. También puede aprender la función de computación en la nube de AutoCAD que puede permitirle trabajar de forma remota con los datos de AutoCAD y las aplicaciones de producción de una empresa. Y puede aprender a usar AutoCAD para crear presentaciones y pizarras interactivas que lo ayudarán a brindar la imagen a su organización. Además de las herramientas de dibujo, debe aprender a insertar ilustraciones en el dibujo. Esto no solo reducirá el tiempo necesario para encontrar la ilustración requerida, sino que también se familiarizará con las herramientas de dibujo. Puede aprender algunas de las funciones

avanzadas de AutoCAD utilizando videos gratuitos que se encuentran en Internet, pero para usar completamente las funciones más avanzadas de AutoCAD, deberá inscribirse en una clase de capacitación formal. Esto también lo ayudará a aprender cómo usar AutoCAD de manera efectiva. Puede practicar y trabajar con nuestros ejercicios de práctica para afinar sus habilidades con cualquier software de AutoCAD que utilice.Y, cuando esté listo, puede obtener un certificado de finalización de su capacitación.

<https://techplanet.today/post/descargar-autocad-con-licencia-de-estudiante> <https://techplanet.today/post/descargar-programa-convertidor-de-pdf-a-autocad-gratis-link> [https://techplanet.today/post/autodesk-autocad-descargar-codigo-de-registro-3264bit-actualizado-20](https://techplanet.today/post/autodesk-autocad-descargar-codigo-de-registro-3264bit-actualizado-2022) [22](https://techplanet.today/post/autodesk-autocad-descargar-codigo-de-registro-3264bit-actualizado-2022)

<https://techplanet.today/post/autocad-2019-descargar-instalar-y-activar-best>

Aprender AutoCAD es muy parecido a aprender cualquier otro programa. Hay una serie de cosas que tienes que hacer para sentirte cómodo con él. La clave está en prestar atención a todo lo que te rodea. Si observa a su instructor, podrá tener una idea de qué esperar. Si no, recuerda que una de las mejores formas de aprender es usando el software. Debe tener en cuenta que el software CAD no es un picnic, lo que significa que deberá estar preparado para una gran cantidad de trabajo duro y frustración. Aprender a usar el software CAD es una excelente opción profesional, pero no es para todos. A menos que tenga años de experiencia y un conocimiento de la industria muy particular en su campo, puede que no sea la mejor opción para usted. Para aprender AutoCAD, puede realizar un curso introductorio en línea o encontrar un curso de capacitación gratuito en línea. Y si no tiene experiencia previa con CAD, puede probar una versión de prueba del software y practicar con las herramientas y funciones básicas. Después de eso, es hora de pasar al siguiente nivel y comenzar a aprender a crear sus propios diseños. Configurar una cuenta de Autodesk y aprender a usar el software es bastante sencillo. AutoCAD es una excelente herramienta para diseñar prácticamente cualquier proyecto. La única excepción es si desea crear sus propios filtros avanzados y herramientas de dibujo personalizadas utilizando las plantillas de diseño. En este caso, es mejor usar cualquier otra solución de software. Además de aprender a usar el software, es importante practicar lo que aprende. Únase a comunidades y foros de CAD y haga preguntas sobre trucos y técnicas que no comprende. Obtendrá todas las respuestas y la ayuda que necesita. También puede unirse a las comunidades y foros de AutoCAD para solicitar ayuda con problemas complicados. Para comenzar a aprender, descargue e instale una versión de prueba gratuita de AutoCAD y comience a practicar con las herramientas básicas. Únase a comunidades en línea, visite foros y haga preguntas.Construir un proyecto CAD del mundo real es una gran práctica y sentirá que está ganando dinero real por primera vez.

**4. ¿Qué idiomas necesito saber leer para tener éxito en el aprendizaje de AutoCAD?** ¿Existen libros que te enseñen a leer tan bien como los otros programas? He estado mirando los cursos de formación online que se ofrecen. Requieren un mouse, teclado y tableta para un sistema operativo Windows. ¿Hay algún otro software de Windows que deba

obtener antes de comenzar el curso? ¿Cuáles son los mejores sitios o colegios comunitarios que enseñan AutoCAD? Una de las mejores maneras de aprender a usar AutoCAD es mantenerse al día con los tutoriales y los archivos de muestra que ve en Internet. Muchos sitios ofrecen archivos de muestra que lo ayudarán a familiarizarse con cada característica individual del programa y su interfaz. En estos días, incluso tenemos aplicaciones móviles que le permiten cargar sus dibujos en la Web y colaborar con otras personas mientras aún tiene un archivo de dibujo en su escritorio. Cuando se trata de aprender a usar el software, estará bien siempre que use AutoCAD para un propósito. Si solo está jugando, es posible que se sienta abrumado con las muchas herramientas y accesos directos y no tenga idea de qué hacer con todos ellos. ¿Nuestra sugerencia? Concéntrese en aprender los conceptos básicos del dibujo en AutoCAD y comprender qué son los objetos y por qué los usaría. Una vez que lo tenga, puede comenzar a considerar usarlo para propósitos más complicados. Sé que es una tarea abrumadora que normalmente me niego a enseñarle a alguien cómo usar AutoCAD por su cuenta. Después de todo, hay muchas otras cosas en las que uno podría tener que pensar, y por qué uno querría pasar por eso cuando hay muchos otros programas de software que hacen lo mismo o cosas similares. En el pasado, los gráficos por computadora eran limitados. Ahora, son los más comunes y brindan una variedad de formas en que se puede usar CAD. Existen varios paquetes de software gratuitos que le permiten aprender a diseñar CAD.

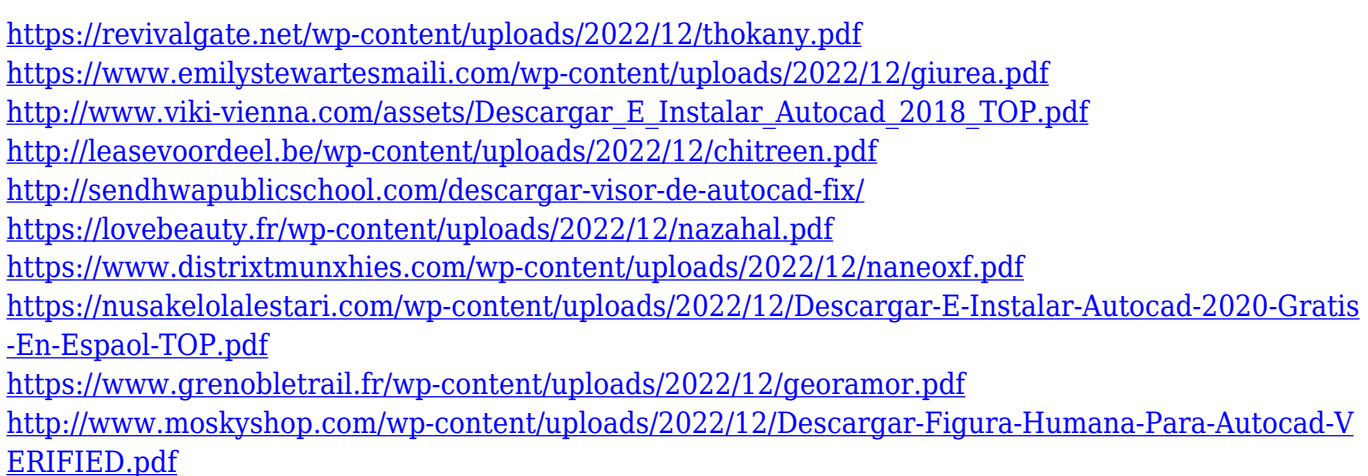

AutoCAD es un paquete de software maravilloso y fácil de usar. Los usuarios pueden optar por usar algunas interfaces de usuario diferentes para personalizar la forma en que se ven, incluida una interfaz de ventana simple y un flujo de trabajo completo basado en comandos. Sin embargo, estas "personalizaciones" no son específicas del usuario porque los usuarios pueden cambiar las características de la interfaz a través de la configuración del sistema. CAD es una forma complicada de software de dibujo. Son ofrecidos por una variedad de proveedores diferentes. Puede tomar un curso de video como tuts4beginners y comprenderá los comandos básicos casi al instante. Para un principiante, esta es una muy buena manera de aprender. Alternativamente, puede optar por un kit de capacitación de software que viene con dibujos y detalles predefinidos que puede seguir. Algunos capacitadores ofrecen clases en línea gratuitas además de un curso presencial tradicional. Estos son excelentes para aquellos que no pueden asistir a clases en persona debido a limitaciones de ubicación y tiempo. Finalmente, considere sus propias habilidades de diseño. Si eres un artista, no

tengas miedo de usar la computadora para crear tu diseño. Si ya tiene algunas habilidades técnicas, debería poder aprender CAD sin muchos problemas. Pero si no tiene habilidades con el arte, CAD puede ser un desafío. Necesita la capacitación adecuada, por lo que si descubre que no tiene el conjunto de habilidades requerido, puede ser mejor invertir en un poco de capacitación y comenzar con lo básico. **6. Creo que aprender a usar AutoCAD de manera efectiva es más importante que crear o editar. ¿Qué tan difícil es aprender a usar AutoCAD simplemente de manera efectiva? ¿Cuánto tiempo llevaría lograr el dominio básico de la interfaz de usuario?** Estoy de acuerdo. Creo que solo necesitas conseguirlo. Tal vez lo use como ayuda para ahorrar tiempo mientras aprende los conceptos básicos. Los nuevos programas de AutoCAD 2017 son menos difíciles de usar que las versiones anteriores. La curva de aprendizaje es menos empinada. Sin embargo, la parte más difícil de usar AutoCAD es aprender los comandos y las opciones del menú.Una vez que aprenda los comandos básicos y sus atajos de teclado, podrá navegar sin problemas.

Además, la clase deberá organizarse de manera que los alumnos estudien y adquieran los conocimientos requeridos en un orden determinado. Si no lo hace, será difícil que comprendan el contenido del curso. No puedes detenerlos para que entiendan algo si no lo saben. Tendrá que proporcionarles el conocimiento en un orden adecuado. Primero debe comprender, luego estudiar, luego resolver problemas y volver atrás y repetir el primer paso si es necesario. Si no han entendido, entonces no podrán estudiar y si no estudian, no podrán resolver los problemas. Estos son algunos consejos que le ayudarán a medida que aprende AutoCAD o encuentra un tutorial de AutoCAD. Comience con tutoriales que expliquen los conceptos básicos del programa, como tutoriales paso a paso que comienzan con una interfaz de usuario fácil de usar, luego profundice en los detalles de los programas. También puedes tomar clases de AutoCAD, que es otra posibilidad para aprender AutoCAD. Sin embargo, si sus habilidades de aprendizaje no están al día, esto será lento. Le recomiendo que aprenda AutoCAD cuando tenga una ventana de tiempo libre y una computadora con la que no le importe familiarizarse. Tenemos un video tutorial a continuación que lo guiará a través del proceso para comenzar a usar AutoCAD. Pero, ¿crees que será posible aprender AutoCAD fácilmente leyendo un libro? Entonces tendremos una segunda parte de diferencia. Estos serían los futuros alumnos. Aquellos que continúan para estudios superiores (B.E/B.Tech/M.Tech.). Pueden obtener trabajos en CAD solo si tienen conocimientos prácticos y no solo conocimientos teóricos. Y esa es la razón por la que deben estar expuestos al entorno de AutoCAD. Deberían ver prácticas de trabajo. Eso les facilitará un poco las diferencias y los desafíos. Porque incluso los estudiantes (sin conocimientos prácticos) vienen a nosotros en busca de conocimientos prácticos y tienen que aprender y hacer esto todos los días.

Aprende a usar el teclado para trabajar más rápido y mejor. Puede hacer la mayoría de las cosas usando los comandos del teclado en lugar del mouse. También puede aprender a usar los conceptos básicos de las herramientas de navegación de AutoCAD. Cree sus propias plantillas de dibujo y aplíquelas fácilmente a los proyectos. Familiarícese con el menú central de la ventana de dibujo que le permitirá acceder al dibujo, la edición y otras

funciones de una sola vez. Estudie y aprenda las diferentes subventanas usando las teclas del cursor. Examine las opciones disponibles que le permiten personalizar la apariencia y el comportamiento de la interfaz de dibujo. Aprende a lidiar con la cinta en la parte superior de tu pantalla. Si echa un vistazo al sitio web, la imagen que se muestra a continuación contiene todos los tutoriales sobre el aprendizaje de AutoCAD. Estos tutoriales están categorizados por temas y publicados por los instructores de diferentes colegios/institutos. Parte de la información disponible está disponible en los documentos de ayuda de AutoCAD. Pero buscar el tema adecuado puede llevar algún tiempo. Por lo tanto, también podría ponerlos en orden, revisarlos y aprenderlos sobre la marcha. Está bien, no necesitamos completarlos todos. Primero aprendamos las herramientas básicas de navegación y luego pasemos a las más avanzadas. Los usuarios avanzados de AutoCAD sugieren que comience con un libro o curso introductorio que lo familiarice con los conceptos básicos. Posteriormente, puede buscar los temas y las herramientas adecuadas para aplicar sus conocimientos. Puede comenzar aprendiendo las características y técnicas básicas seguidas de métodos avanzados. Muchos proveedores y fabricantes ofrecen varios cursos de capacitación y certificación para AutoCAD. La mejor manera de aprender el software CAD es usarlo regularmente. Muchos estudiantes de CAD han comenzado a usarlo por placer, ya que saben mucho sobre software. Pruebe diferentes herramientas CAD para que pueda experimentar y aprender un nuevo conjunto de habilidades en el camino. Trate de aprender diferentes tipos de herramientas de diseño como lo haría un ingeniero.Por ejemplo, aprende a diseñar puertas, techos, marcos, etc. Esto solo aumentará tu conocimiento.